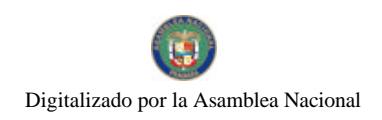

Gaceta Oficial Digital, miércoles 10 de febrero de 2010

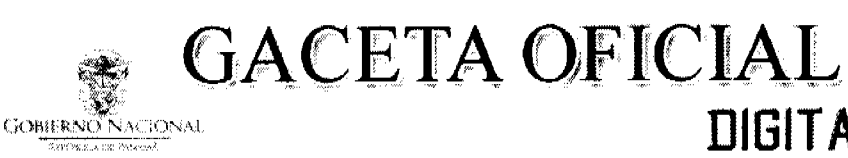

Año CVI

Panamá, R. de Panamá miércoles 10 de febrero de 2010

 $N^{\circ}$ 26468-B

**DIGITAL** 

# **CONTENIDO**

**ASAMBLEA NACIONAL** Ley  $N^{\circ}$  2 (De viernes 5 de febrero de 2010)

<u>"OUE MODIFICA UN ARTÍCULO DE LA LEY 67 DE 2009, SOBRE LA CERTIFICACIÓN DE DEPÓSITO</u> JUDICIAL".

> **ASAMBLEA NACIONAL** Ley $\mathrm{N}^\mathrm{o}$ 3 (De lunes 8 de febrero de 2010)

"GENERAL DE TRASPLANTES DE COMPONENTES ANATÓMICOS".

MINISTERIO DE LA PRESIDENCIA Decreto  $N^{\circ}$  155 (De martes 29 de diciembre de 2009)

<u>"POR EL CUAL SE NOMBRA A LA VICEMINISTRA DE ORDENAMIENTO TERRITORIAL DEL MINISTERIO</u> DE VIVIENDA Y ORDENAMIENTO TERRITORIAL".

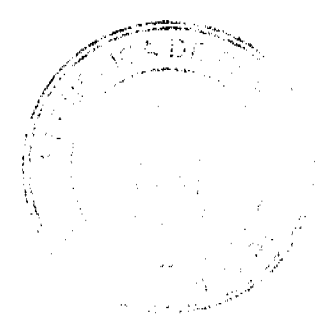

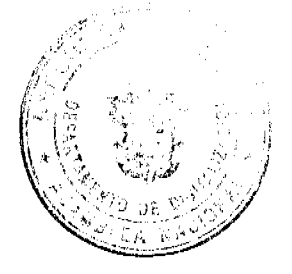

Digitalizado por la Asamblea Nacional

No 26468-B

Gaceta Oficial Digital, miércoles 10 de febrero de 2010

 $\overline{2}$ 

De 5 de febrer 2 de 2010

Que modifica un artículo de la Ley 67 de 2009, sobre la certificación de depósito judicial

> LA ASAMBLEA NACIONAL DECRETA:

Artículo 1. El artículo 25 de la Ley 67 de 2009 queda así:

Artículo 25. Esta Ley entrará en vigencia el 12 de julio de 2010, con excepción de los artículos 17 y 18, que entrarán a regir en la fecha en que entre en vigencia el Código Procesal Penal.

Artículo 2. Esta Ley es de orden público y tendrá efectos retroactivos hasta el 11 de enero de 2010.

Artículo 3. La presente Ley modifica el artículo 25 de la Ley 67 de 30 de octubre de 2009.

Artículo 4. Esta Ley comenzará a regir el día siguiente al de su promulgación.

# COMUNIQUESE Y CÚMPLASE.

Proyecto 98 de 2010 aprobado en tercer debate en el Palacio Justo Arosemena, ciudad de Panamá, a los  $34$  días del mes de enero del año dos mil diez.

El Presidente, José Luis Varela R.

El Secretario General,

Ouintero G. ПÇ

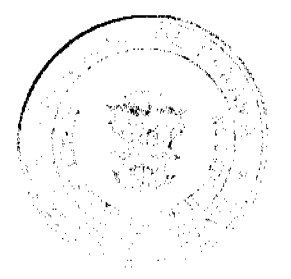

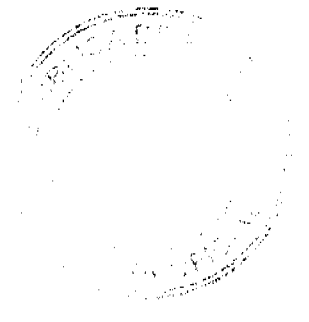

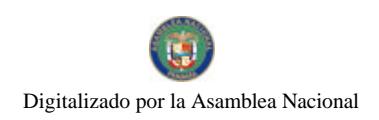

ÓRGANO EJECUTIVO NACIONAL. PRESIDENCIA DE LA REPÚBLICA.<br>PANAMÁ, REPÚBLICA DE PANAMÁ,  $5$  DE  $100$ 

RICARDO MARTINELLI BERROCAL<br>Presidente de la República

**SE RAUL MULINO**<br>Imisiro de Gobierno y Justicia

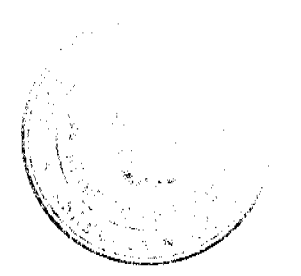

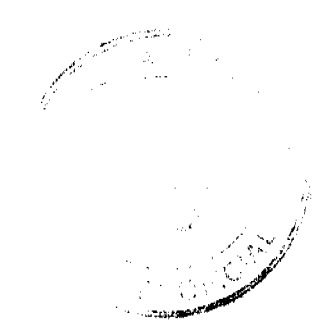

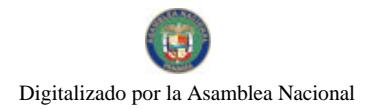

De  $8$  de  $\mu$  LEY  $\overline{3}$ <br>De  $8$  de  $\mu$  *LEY* de 2010

# General de trasplantes de componentes anatómicos

# LA ASAMBLEA NACIONAL DECRETA-

Titulo I Materia y Alcance de la Ley

Capítulo I Objeto, Ambito de Aplicación y Definiciones

Artículo 1. El objeto de la presente Ley es ofrecer a toda persona que padezca una enfermedad que pueda ser mejorada o resueita a través de un trasplante de componente anatómico la oportunidad de recibirlo, lo que permitirá mejorar su calidad de vida.

Artículo 2. Esta Ley tiene aplicación en todo el territorio de la República y regula todo lo relacionado con las actividades que incluyen donación, extracción, evaluación, procesamiento, preservación, almacenamiento, distribución y terapeutica de los componentes anatómicos.

Artículo 3. Para los efectos de la presente Ley, los siguientes términos se entenderán así:

- ī. Almacenamiento. Mantenimiento de los componentes anatómicos bajo condiciones controladas y apropiadas hasta su distribución.
- $2.$ Banco de componente anatómico. Entidad que se dedica a recibir, preservar, almacenar y disponer de componentes anatómicos que provengan de donantes.
- $3<sub>1</sub>$ Célula. Cada uno de los elementos microscópicos constituidos por protoplasmas y dotados de vida propia que según la teoría celular son las unidades morfológicas y fisiológicas que componen el cuerpo de todo ser vivo.
- $\overline{4}$ . Centro de extracción de componentes anatómicos de donante fallecido. Centro hospitalario que, cumpliendo los requisitos especificados en la presente Ley, posec la autorización correspondiente para el desarrollo de la actividad de extracción de componente anatómico en donantes fallecidos.
- \$. Centro de extracción de componentes anatómicos de donante vivo. Centro hospitalario que, cumpliendo los requisitos especificados en esta Ley, posee la autorización correspondiente para el desarrollo de la actividad de extracción de componentes anatómicos en donantes vivos.
- 6. Centro de trasplantes de componentes anatómicos. Centro hospitalario que, cumpliendo los requisitos especificados en esta Ley, posee la autorización correspondiente para el desarrollo de la actividad de trasplantes de componente anatómico.
- $\overline{7}$ Componentes anatómicos. Órganos, tejidos, células y, en general, todas las partos que

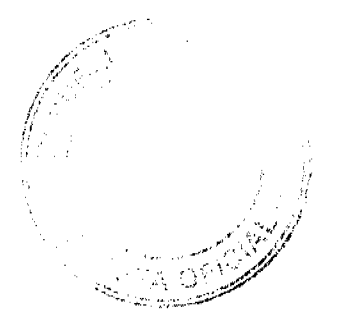

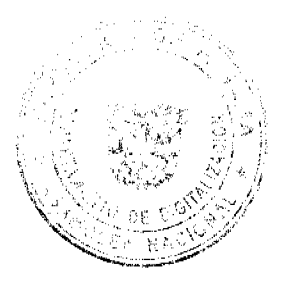

Gaceta Oficial Digital, miércoles 10 de febrero de 2010

constituyen un organismo.

- $\mathbf{g}$ . Donación. Cesión gratuita y voluntaria de cualquier componente anatómico de origen humano para ser destinado a uso terapéutico en el cuerpo humano.
- $9<sub>1</sub>$ Donación extraordinaria parcial. Proceso mediante el cual los deudos de una persona fallecida ceden gratuita y voluntariamente una parte del cuerpo de esta para fines terapéuticos.
- $10<sub>1</sub>$ Donación extraordinaria total. Proceso mediante el cual los deudos de una persona fallecida ceden gratuita y voluntariamente la totalidad del cuerpo de esta para fines terapéuticos.
- $11.$ Donación ordinaria parcial. Das en vida parte del cuerpo para ser utilizado con finos terapéuticos después de la muerte, de conformidad con la presente Ley.
- Donación ordinaria total. Dar en vida la totalidad de su cuerpo para ser utilizado con  $12.$ fines terapéuticos después de la muerte, de conformidad con la presente Ley.
- Donante. Persona que cede gratuita y voluntariamente componentes anatómicos para  $13.$ que sean utilizados de manera inmediata o diferida en otras personas con fines terapéuticos.
- 14. Donante altruista. Persona que en vida decide donar un componente anatómico a un receptor cuva identidad desconoce, haciéndolo de manera desinteresada y sin que medic compensación económica para que sea implantado de manera inmediata en un receptor en la Lista de Espera Nacional.
- 15. Donante cruzado. Donante que cuenta con un receptor relacionado no compatible y decide ceder un componente anatómico en donación para que, de manera reciproca, su receptor reciba un componente anatómico proveniente de un segundo donante no relacionado, pero compatible biológicamente en la misma situación. Este tipo de donación puede realizarse entre dos o más parejas.
- $16.$ Donante fallecido. Persona que, en vida, expresa su voluntad de que al morir se le extraigan componentes anatómicos de su cuerpo para donación, a fin de ser utilizados para trasplantes en otros seres humanos. También es donante fallecido quien, después de morir, sus deudos autorizan a que de su cuerpo se extraigan componentes anatómicos, con el propósito de ser utilizados para trasplantes en otras personas, con fines terapéuticos.
- $17<sup>7</sup>$ Donante vivo no relacionado. Cualquier otro donante vivo que no esté considerado en el numeral 18.
- Donante vivo relacionado. Persona dentro del cuarto grado de consanguinidad o 18. segundo de afinidad o en unión de hecho comprobada que, cumpliendo los requisitos establecidos en la ley, efectúe la donación en vida de componentes anatómicos cuya extracción sea compatible con la vida y cuya función pueda ser compensada por su organismo de forma adecuada y suficientemente segura.
- $19.$ Extracción de componente anatómico. Proceso por el cual se obtienen el componente o los componentes anatómicos de un donante para su posterior trasplante en uno o varios receptores.
- 20. Fallecido. Persona en la que se ha producido el cese irreversible de la function

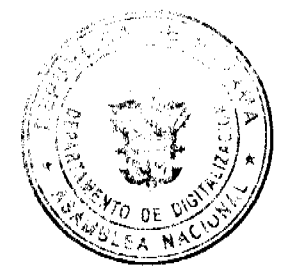

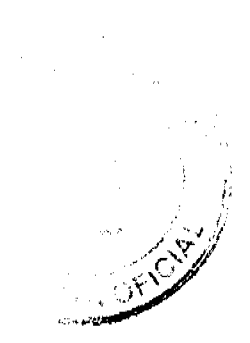

Gaceta Oficial Digital, miércoles 10 de febrero de 2010

encefálica, diagnosticada de conformidad con la presente Ley.

- Implantación diferida. Trasplante realizado con componentes anatómicos, que  $21.$ previamente hayan sido destinados a un proceso de conservación por parte de un banco de componentes anatómicos.
- $22.$ Implantación inmediata. Trasplante de componentes anatómicos obtenidos de una persona viva o de un fallecido sin que previamente hayan sido destinados a conservación y utilización diferida por parte de un banco de componentes anatómicos.
- 23. Muerte. Cese irreversible de las funciones de todas las estructuras neurológicas intracraneales, tanto de los hemisferios centrales como del troncoencéfalo.
- 24. Órgano. Parte diferenciable del cuerpo humano constituida por diversos tejidos que mantiene su estructura, vascularización y capacidad para desarrollar funciones fisiológicas con un grado importante de autonomía y suficiencia.
- $25.$ Paro cardiorrespiratorio. Cese irreversible de la función cardiorrespiratoria tras el adecuado período de aplicación de maniobras de resucitación cardiopulmonar avanzada, constatada por la ausencia del pulso central por trazado electrocardiográfico y de ausencia respiratoria espontánea, ambos por un periodo de cinco minutos.
- 26. Presunción legal de donación. Se presume que un fallecido es donante si durante su vida no manifesto su oposición a serlo y si dentro de las seis horas después de realizado el diagnóstico de muerte encefálica o antes del inicio de la necropsia médico-legal sus deudos no expresan su oposición a la donación. En estos casos bastará con la prueba indiciaria de la condición de deudo. La presunción legal de donación no es aplicable a donante fallecido por parada cardiorrespiratoria.
- $27.$ Receptor. Persona que recibe el trasplante de un componente anatómico con fines terapéuticos.
- 28. Tejido hematopoyético. Tejido en que se forman las células sanguíneas nuevas. Sus fuentes pueden ser médula osca, sangre periférica y sangre de cordon umbilical.
- 29. Trasplante. Utilización terapéutica de los componentes anatómicos de un donante a un receptor.
- Uso alogénico. Proceso mediante el cual los tejidos hematopoyéticos o las células son 30. extraídos de una persona y aplicados en otra.
- $31.$ Uso autólogo. Proceso mediante el cual se reemplazan componentes anatómicos en una persona por otros provenientes de su propio cuerpo.

# Capitulo II

# Protección al Donante y al Receptor

Artículo 4. La información relativa al donante y al receptor de componentes anatómicos humanos será recogida, tratada y custodiada en la más estricta confidencialidad por los centros hospitalarios, excepto cuando se sospeche la existencia de riesgos para la salud individual o colectiva.

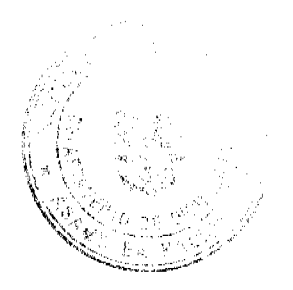

6

Gaceta Oficial Digital, miércoles 10 de febrero de 2010

Artículo 5. Las autoridades de salud a través de las instituciones públicas y privadas de salud, junto con la sociedad civil, promoverán campañas de información y educación a la población en materia de donación y trasplante, señalando su carácter voluntario, altruista, desinteresado y confidencial.

Artículo 6. Los procedimientos realizados en una institución pública de salud, relacionados a la extracción de componentes anatómicos, en ningún caso ocasionarán gastos para el donante vivo o para los familiares del fallecido, siempre que el trasplante se realice en una institución oública.

Articulo 7. Las instituciones públicas de salud en donde se efectúen trasplantes de componentes anatômicos asumirán los costos del procedimiento y de hospitalización del receptor que no cuente con recursos económicos, previa evaluación socioeconómica.

Artículo 8. Los costos de las intervenciones médico-quirúrgicas destinadas a la extracción de componentes anatómicos, así como los de su implantación posterior estarán sujetos a previo acuerdo entre el equipo de trasplantes y el receptor del componente anatómico donado, cuando se realice en un centro hospitalario privado.

Artículo 9. El Ministerio de Salud establecerá los procedimientos para la extracción de componentes anatómicos de donante faliccido que se efectúe en instituciones privadas de salud autorizadas.

Artículo 10. Al donante de componente anatómico que sea asegurado de la Caja de Seguro Social se le otorgará licencia con sueldo completo por el tiempo que el médico tratante determine sea necesario para su recuperación y no será sujeto de destitución por la donación.

# Capitulo III Disposiciones Fundamentales

Artículo 11. La muerte de una persona ocurre cuando se verifique de modo preciso la inactividad encefálica, corroborada por medios clínicos o técnicos de acuerdo con las diversas situaciones clínicas.

La verificación de la inactividad encefálica no será necesaria en caso de paro cardiorrespiratorio total e irreversible.

Artículo 12. El diagnóstico de muerte encefálica deberá ser constatado por dos o más médicos no interdependientes, que no formen parte del equipo extractor o trasplantador, quienes deberán ser especialistas idóneos en neurología, neurocirugía, medicina interna, medicina crítica o urgenciología. Las actuaciones médicas sobre el particular serán escritas en la historia clínica, con indicación de la fecha y hora de la muerte, dejando constancia del diagnóstico definitivo, y se firmará el certificado de defunción correspondiente.

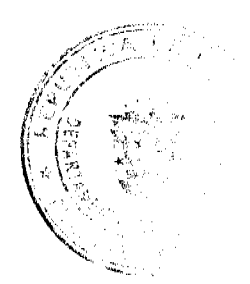

Gaceta Oficial Digital, miércoles 10 de febrero de 2010

El paro cardiorrespiratorio deberá ser constatado por dos o más médicos idóneos no interdependientes, que no formen parte del equipo extractor o trasplantador. Las actuaciones médicas sobre el particular serán escritas en la historia clínica, dejando constancia del diagnóstico definitivo.

Artículo 13. Cuando la muerte haya sido diagnosticada con sujeción a las disposiciones de la presente Ley, podrán realizarse procedimientos de perfusión asistida por medios artificiales, con el fin de mantener en óptimas condiciones los componentes anatómicos que estén destinados para trasplantes. Tales métodos podrán ser mantenidos aun durante los procedimientos de extracción de los componentes anatómicos.

La viabilidad de los componentes anatómicos mantenidos por la perfusión prevista en este artículo no desvirtúa la condición de fallecido, según se define en la presente Ley.

Artículo 14. El personal de salud deberá notificar a la coordinación hospitalaria de trasplantes la existencia de pacientes con diagnóstico de muerte encefálica en los cuartos de urgencias y unidades de cuidados intensivos del país.

Artículo 15. El Ministerio de Salud regulará las actividades de extracción, preservación, almacenamiento y procesamiento de componentes anatômicos extraídos de donantes.

Artículo 16. El trasplante de componentes anatómicos se realizará en toda persona que lo requiera luego de haber sido evaluada por el grupo médico trasplantador y que se haya dictaminado que el trasplante es la medida terapéutica más conveniente o vital para esta persona.

Artículo 17. El trasplante de componentes anatómicos provenientes de un donante fallecido se efectuará a nacionales, como primera opción, que formen parte de la Lista de Espera Nacional. En caso de ausencia de receptores nacionales, el componente anatómico será ofrecido a residentes extranjeros que estén en la Lista.

Artículo 18. El Ministerio de Salud autorizará la entrada o salida del país de componentes anatómicos provenientes de donantes fallecidos, siempre que existan acuerdos bilaterales con el Ministerio de Salud de cada país, para lo cual se cumplirán los siguientes criterios:

- Entrada de componentes anatômicos a Panamá. El Ministerio de Salud admitirá la  $\mathbf{1}$ . entrada de componentes anatómicos siempre que esta se efectúe a través de la conexión con una organización de intercambio de componentes anatómicos legalmente reconocida en el país de origen. Además, deberá constatarse que el componente anatómico reúne las garantias éticas y sanitarias exigibles en Panamá y que concurran las siguientes circunstancias:
	- Que exista un receptor que tenga la misma nacionalidad del donante fallecido o, en ε. su defecto, un receptor en la Lista de Espera Nacional.
	- Que se disponga de un informe del centro extractor extranjero en el que consten los  $\mathbf{b}$ .

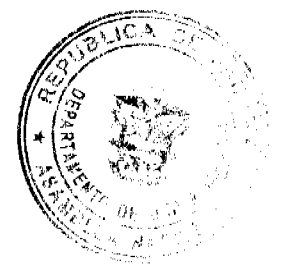

A

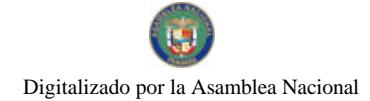

estudios efectuados al donante, que demuestren la condición óptima del componente anatómico y la ausencia de enfermedad transmisible, susceptible de constituir un riesgo para el receptor.

- Salida de componentes anatómicos de Panamá. El Ministerio de Salud admitira la salida  $2<sub>1</sub>$ de componentes anatómicos siempre que estos sean para panameños en el extranjero y se efectúe a través de la conexión con una organización de intercambio de componentes anatómicos legalmente reconocida en el país de destino. Además, deberá constatarse que concurran las siguientes circunstancias:
	- Que no exista receptor adecuado en Panamá.  $\mathbf{a}$
	- Que exista un receptor adecuado en el país de destino, siendo un panameño la  $h$ . primera opción.

Artículo 19. Para los efectos de esta Ley, cuando deba expresarse el consentimiento, como deudo de la persona fallecida o en otra condición, sin discriminación de sexo, se tendrá en cuenta en el siguiente orden:

- El cónyuge o la cónyuge.  $\mathbf{1}$
- $2.$ Los hijos e bijas.
- 3. El padre y la madre.
- $\overline{4}$ . Los hermanos y hermanas.
- 5. Los abuelos y abuelas y, en su defecto, los nietos y nietas.
- 6. Los parientes consanguíneos en línea colateral hasta el tercer grado y los parientes afines hasta el segundo grado.

Cuando a personas ubicadas dentro del mismo numeral de este artículo corresponda expresar su consentimiento, en ausencia de otras con mayor derecho dentro del orden aquí scñalado, y manifiesten su voluntad opuesta, prevalecerá la de la mayoria. En caso de empate, se entenderá acentado el consentimiento.

Para los efectos de donación formal o para ejercer el derecho de oponerse, serán tomados en cuenta los deudos que se presenten y acrediten su condición como tales, dentro del lapso de las seis horas, de acuerdo con el numeral 26 del artículo 3 de la presente I.ey.

Artículo 20. Los centros hospitalarios y similares autorizados por el Ministerio de Salud podrán disponer de los componentes anatómicos de los fallecidos no reclamados para fines docentes o de investigación.

Para los efectos del presente artículo, las respectivas autoridades del Ministerio de Salud y/o Ministerio Público determinarán, de acuerdo con las disposiciones legales y los reglamentos de dichas instituciones, el procedimiento para que las entidades autorizadas puedan disponer de las personas fallecidas no reclamadas.

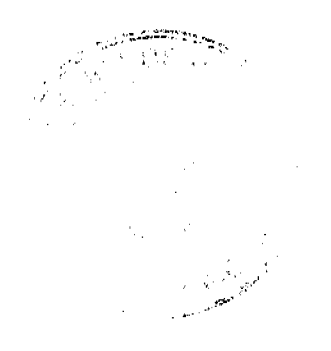

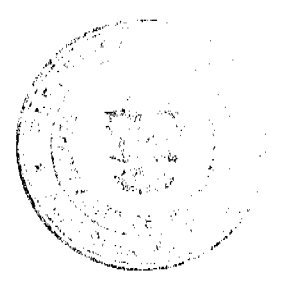

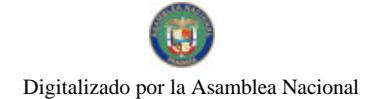

No.26468-B

# Titulo 11 Donación y Destino de Componentes Anatómicos

### Capítulo 1

# Formas de Donación y Asignación de Componentes Anatómicos

Artículo 21. Los componentes anatómicos solo podrán ser extraidos y utilizados para fines de trasplantes en las siguientes formas de donación:

- Donación formal, para su implantación inmediata, donado por una persona viva,  $\mathbf{L}$ siempre que no se comprometa su vida.
- $2.$ Donación formal, para su implantación diferida, con destino a un banco de componentes anatómicos cuando la donación sea realizada por una persona viva para que tenga efecto después de su muerte.
- $\overline{3}$ . Presunción legal de donación, de conformidad con el numeral 26 del artículo 3 de la presente Ley.

Artículo 22. Para utilizar los componentes anatómicos con fines terapéuticos procedentes de un banco de componentes anatómicos se requiere:

- Solicitud escrita, presentada conjuntamente por una autoridad médica representativa del  $\mathbf{1}$ . centro hospitalario donde se practicará la intervención quirúrgica de trasplante o por el profesional médico, jefe del equipo que lo realizará, especificando claramente el tipo de componentes anatómicos solicitado.
- Acompañar la solicitud con una copia de la historia clínica del receptor o, en su  $\mathcal{P}$ defecto, con un resumen que incluya información especializada sobre sus antecedentes clínicos patológicos y la necesidad de practicar el trasplante correspondiente.
- $3<sub>1</sub>$ Suscribir un compromiso formal de remitir al banco copia autenticada del protocolo quirúrgico de la operación de trasplante que incluya el resultado del examen anatomopatológico correspondiente del componente anatómico extraído del receptor, si lo hubiera, así como de suministrar la información sobre el seguimiento del caso y su resultado final

La autenticación a que se refiere este numeral deberá ser hecha por el director del centro hospitalario en donde se practicó la intervención quirúrgica de trasplante o, en su defecto, por el director médico de los servicios de cirugía.

Artículo 23. Los componentes anatómicos para fines terapéuticos que procedan de un banco de componentes anatómicos o para su implantación inmediata se destinarán de acuerdo con los siguientes criterios:

- $\mathbf{L}$ Los casos de urgencia en los cuales el trasplante sea vital.
- $\overline{2}$ Que exista la mejor histocompatibilidad del donante con el receptor.
- $\overline{3}$ . Tiempo de espera, edad pediátrica o antecedentes de donación previa, de acuerdo con el protocolo de cada programa de trasplante.

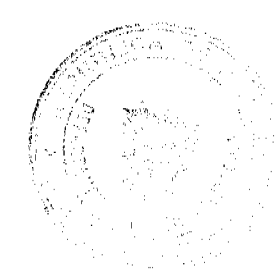

10

No.26468-B

# Capitulo II

# Extracción de Componentes Anatómicos de Donante Vivo

Artículo 24. La extracción de componentes anatómicos procedentes de donantes vivos relacionados para su posterior trasplante podrá realizarse si se cumplen las siguientes condiciones y requisitos:

- El donante debe ser mayor de edad, gozar de plenas facultades físicas y mentales.  $\mathbf{I}$ .
- $\mathcal{P}$ El donante debe estar dentro del cuarto grado de consanguinidad o segundo de afinidad, en relación con el receptor. La afinidad cuando se reficra a la pareja debe estor determinada por el matrimonio o la unión libre consensuada válida o mantenida por más de cinco años, certificada por el alcalde o un notario.
- El donante será informado previamente de las consecuencias de su decisión, debiendo  $\overline{3}$ . otorgar su consentimiento de forma expresa, libre, consciente y desinteresada.
- 4 Debe tratarse de un componente anatómico o parte de él, cuya extracción sea compatible con la vida, cuya función pueda ser compensada por el organismo del donante de forma adecuada y suficientemente segura, y tenga por objeto un trasplante a una persona determinada con el propósito de mejorar sustancialmente su pronóstico vital o sus condiciones de vida.
- El donante debe haber sido previamente informado sobre las consecuencias de su 5. decisión, en cuanto pueden ser previsibles desde el punto de vista somático y sicológico, y sobre las eventuales repercusiones que la donación pueda tener sobre su vida personal, familiar y profesional, así como sobre los beneficios que con el trasplante se esperan para el receptor.
- 6. El donante, en el momento de la extracción, no debe padecer enfermedad susceptible de ser agravada por la extracción del componente anatómico donado y, si es mujer, no debe estar en estado de gravidez.
- No debe existir compensación económica, ni en dinero ni en especie, por los componentes anatómicos donados, sin perjuicio de la protección que esta Ley le confiere a los donantes.
- 8. No podrá realizarse la extracción de componentes anatómicos a menores de edad, excepto cuando se trate de trasplante de tejidos hematopoyéticos o de células humanas.
- $\mathbf{Q}$ Los privados de libertad solo podrán donar componentes anatómicos a sus familiares dentro del segundo grado de consanguinidad y primero de afinidad.

Artículo 25. El estado de salud mental del donante debe ser certificado por un médico siquiatra distinto al que forma parte del equipo médico de extracción o trasplante, quien informará sobre los riesgos inherentes a la intervención, las consecuencias previsibles de orden somático o sicológico, las repercusiones que pueda suponer en su vida personal, familiar o profesional, así como sobre los beneficios que con el trasplante reciba el receptor.

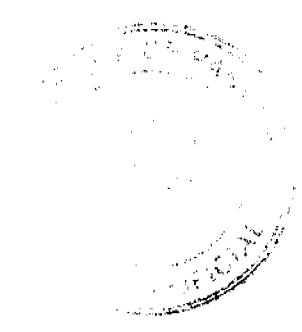

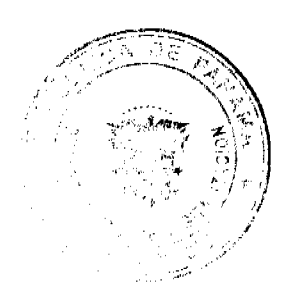

Gaceta Oficial Digital, miércoles 10 de febrero de 2010

Artículo 26. Para proceder a la extracción de componentes anatómicos de donante vivo, el interesado deberá otorgar por escrito su consentimiento expreso, tras las explicaciones del médico responsable de la extracción o el trasplante.

Artículo 27. Entre la firma del documento de cesión de componentes anatómicos y la extracción de estos deberán transcurrir al menos veinticuatro horas. El donante podrá revocar su consentimiento en cualquier momento antes de la intervención sin sujeción a formalidad alguna. Dicha revocación no podrá dar lugar a ningún tipo de indemnización.

Artículo 28. La extracción de componentes anatómicos procedentes de donantes vivos solo podrá realizarse en los centros hospitalarios expresamente autorizados para ello. Deberá facilitarse al donante vivo asistencia médica para su restablecimiento.

Artículo 29. La donación de componentes anatómicos no genera derecho a indemnización para el donante o sus causahabientes.

Artículo 30. La extracción de componentes anatómicos procedentes de donantes vivos no relacionados se aplicará a la figura del donante cruzado y la del donante altruista, previa autorización del Ministerio de Salud. La extracción de componentes anatómicos procedentes de donante vivo no relacionado para su trasplante inmediato deberá cumplir con los requisitos establecidos en el artículo 24, excepto su numeral 2.

# Capítulo III Extracción de Componentes Anatómicos de Donante Fallecido

Artículo 31. Producida la muerte de una persona en los términos de la presente Ley y expedido su certificado de defunción, siempre que exista donación previa, abandono de fallecido o presunción legal de donación, se podrá disponer de todos o parte de sus componentes anatómicos aprovechables.

Por ningún motivo se podrá abandonar la atención del donante o extraer alguno de sus componentes anatómicos, sino hasta cuando la muerte le haya sido diagnosticada y registrada en la historia clínica.

Artículo 32. Las instituciones o los centros hospitalarios autorizados para efectuar trasplantes llevarán un archivo especial sobre los antecedentes clínicos patológicos de los donantes y de los componentes anatómicos provenientes de otro país. Cuando no fuera posible conocer tales antecedentes, el componente anatómico será rechazado.

Artículo 33. Es obligatorio que toda institución hospitalaria consigne en los documentos de admisión y en la historia clínica si el paciente es donante.

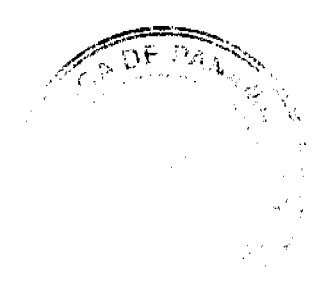

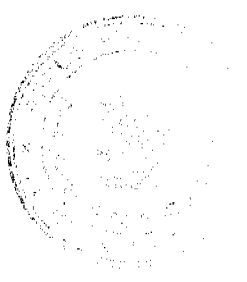

Artículo 34. La oposición a la donación que corresponda a la voluntad de los deudos de una persona deberá hacerse dentro de las seis horas siguientes al diagnóstico de muerte.

Artículo 35. La donación parcial o total podrá hacerse en un banco de componentes anatómicos autorizado, teniendo en cuenta el tipo de donación y la naturaleza de la licencia de funcionamiento que el Ministerio de Salud le haya otorgado.

Artículo 36. La donación ordinaria o extraordinaria de componentes anatómicos total o parcial deberá ser expresada en alguno de los siguientes documentos:

- Historial clínico.  $\mathbf{L}$
- $\overline{2}$ . Declaración jurada ante un notario público.
- Documento privado autenticado por un notario público.  $\mathbf{3}$
- Documento suscrito ante dos testigos hábiles. 4.

El donante podrá revocar su decisión en cualquier tiempo utilizando alguno de los documentos señalados y su voluntad prevalecerá sobre el parecer contrario de sus deudos o de cualquier otra persona.

Artículo 37. Ouienes hayan sido los representantes legales de los menores de edad o de las personas con discapacidad fallecidos podrán autorizar la donación o rechazarla.

Artículo 38. Siempre que se pretenda proceder a la extracción de componentes anatómicos de donante fallecido en un centro autorizado, la persona a quien corresponda dar la autorización para la extracción deberá verificar la información sobre si el donante hizo patente su voluntad en alguno de los documentos señalados en el artículo 36 de la presente Ley.

Artículo 39. La extracción de componentes anatómicos de un donante fallecido para fines terapéuticos será efectuada por los médicos que integren el equipo médico de extracción. De la intervención se levantará un acta suscrita por los médicos participantes, en la cual se dejará constancia de los componentes anatómicos extraídos.

En los registros clínicos correspondientes se dejará expresa constancia de que al donante fallecido y al receptor se les practicaron las pruebas inmunológicas correspondientes.

Artículo 40. La remoción de los componentes anatómicos se realizará de manera que no se produzcan mutilaciones innecesarias.

Cuando se practiquen enucleaciones de los globos oculares estos serán reemplazados por protesis fungibles.

Artículo 41. La extracción de tejido ocular, piel y vasos periféricos de un donante fallecido podrá hacerse en lugar distinto al señalado en el artículo 38 de esta Ley, previa expedición del correspondiente certificado de defunción o la autorización para la práctica de necropsia médico-legal. Los procedimientos de extracción de componentes anatómicos a los cuales se

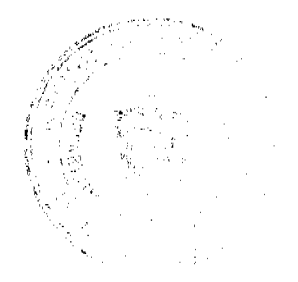

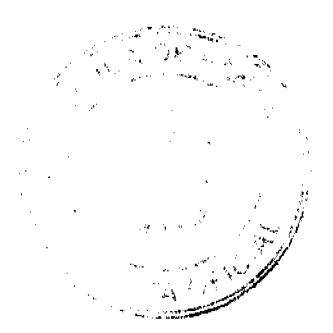

Gaceta Oficial Digital, miércoles 10 de febrero de 2010

refiere el presente articulo serán practicados por médicos idóneos o profesionales técnicos en la material

Artículo 42. En los casos de que un donante muera traumática, violenta, repentina o súbitamente se efectuarán las técnicas de preservación para asegurar la viabilidad de los componentes anatómicos. La autoridad competente autorizará la extracción previo informe y explicación del médico forense, siempre que no se contamine el resultado de la instrucción sumarial.

Artículo 43. Los componentes anatómicos que se obtengan de donantes fallecidos sometidos a necropsias médico-legales solo podrán ser utilizados para tines terapéuticos o científicos y estarán destinados a los bancos de componentes anatómicos autorizados, siempre que se hayan inscrito ante las respectivas dependencias del Instituto de Medicina Legal y Ciencias Forenses.

# Capítulo IV Trasplante de Componentes Anatómicos de Donante Vivo

Artículo 44. El trasplante de componentes anatómicos de donante vivo requiere:

- $\mathbf{1}$ . Que se cumpian las formas de donación señaladas en el artículo 21 de esta Ley.
- $\overline{2}$ Que tanto el donante como el receptor hayan sido previamente advertidos de los riesgos que pueden existir en el procedimiento y la imposibilidad de conocer situaciones imprevistas.
- $\overline{3}$ . Que, en caso de trasplante de un órgano par, los dos órganos del donante sean anatómica y fisiológicamente normales.
- 4. Que, en caso de la donación de una porción de un órgano impar, el órgano restante del donante supla su función y sea compatible con su vida.
- $\overline{\mathbf{5}}$ . Que tanto al receptor como al donante le hayan realizado e informado de los resultados de los estudios inmunológicos u otros procedentes para el caso, entre donante y futuro receptor, llevados a cabo por un laboratorio de histocompatibilidad cuyo funcionamiento, métodos y detección inmunológica estén autorizados por el Ministerio de Salud, o dependa de una entidad hospitalaria autorizada para la práctica del trasplante correspondiente.
- 6. Que el receptor exprese por escrito su consentimiento para la realización del trasplante, si se trata de una persona mayor de edad.
- 7. Si el receptor fuera menor de edad, en curatela o en interdicción, el consentimiento deberá ser expresado por escrito por sus representantes legales. Cuando se trate de casos de urgencia y el consentimiento no pueda expresarse en la forma indicada, se procederá de conformidad con el artículo 16 de esta Ley.

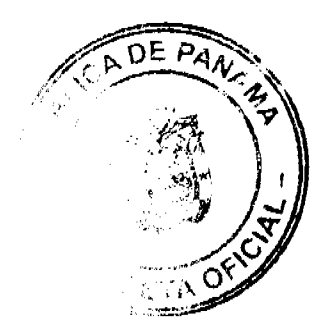

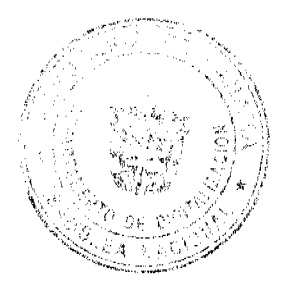

Gaceta Oficial Digital, miércoles 10 de febrero de 2010

No.26468-B

Titulo III Tejidos Hematopoyéticos y Células Humanas

Capitulo I Selección y Procedimientos de Extracción

Artículo 45. La extracción de tejidos hematopoyéticos o de células se llevará a cabo de forma que garantice que la evaluación y selección de los donantes se realiza de acuerdo con los requisitos especificados en esta Ley.

Artículo 46. La aplicación de criterios de selección y evaluación estará basada en el análisis de la valoración de los riesgos en relación con el uso específico del tejido hematopoyético o el grupo celular.

Artículo 47. En caso de que el tejido hematopoyético o las células obtenidas vayan a ser enviadas a otro banco de componentes anatómicos o institución hospitalaria para su procesamiento, este podrá encargarse de completar la evaluación y selección del tejido hematopoyético o de las células.

Artículo 48. El procedimiento de extracción se realizará en los siguientes términos:

- La extracción del tejido hematopoyético o de células deberá realizarse mediante  $\mathbf{1}$ . procedimientos operativos estandarizados debidamente documentados y validados que sean adecuados para el grupo celular que se va a extraer, que garanticen calidad y seguridad y respeten su integridad.
- $\overline{2}$ . El procedimiento de extracción deberá ser el adecuado para proteger debidamente aquellas propiedades de las células que son necesarias para su uso clínico, a la vez que se minimizarán los riesgos de contaminación microbiológica.
- El procedimiento de extracción, empaquetado, etíquetado, mantenimiento y transporte  $3<sub>1</sub>$ hasta dicho centro deberá constar en un documento acordado entre la unidad de extracción y la institución de recepción.

Capitulo II Procesamiento, Trazabilidad y Biovigitancia de Tejido Hematopoyético o de Células Humanas

Artículo 49. Las actividades de procesamiento que se realicen en las instituciones hospitalarias o bancos de componentes anatómicos tendrán por objeto la preparación, preservación y almacenamiento de tejidos hematopoyéticos o de células para su uso clínico, tanto autólogo como alogênico, en procedimientos terapéuticos con indicaciones médicas establecidas o en procedimientos de aplicación en humanos en casos de utilidad y eficacia debidamente contrastada, o en procedimientos de investigación clínica debidamente documentada.

Artículo 50. La institución hospitalaria o banco de componentes anatómicos incluirá en sus manuales de procedimientos toda actividad de procesamiento de tejido hematopoyético o de

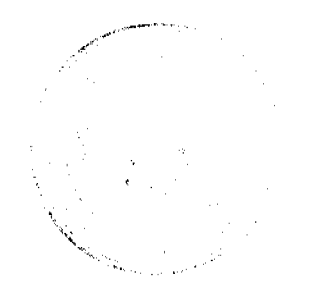

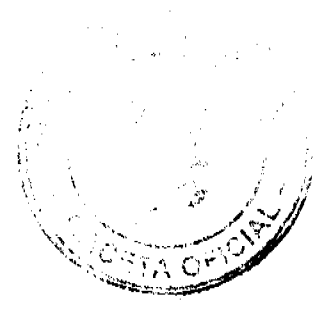

células y velará para que se realice en condiciones controladas. Se verificará que el equipo utilizado, el entorno de trabajo y la concepción, validación y condiciones de control de los procesos se ajusten a los requisitos exigidos por el Ministerio de Salud.

Artículo 51. Los tejidos hematopoyéticos o las células almacenadas estarán a disposición de tos centros o unidades hospitalarias para usos alogénicos en procedimientos terapéuticos con indicaciones médicas establecidas en receptores adecuados.

Artículo 52. El Ministerio de Salud autorizará la entrada y salída del país de las células y tejidos hematopoyéticos de acuerdo con los síguientes criterios:

- Ī. Se autorizará la salida de células y tejidos hematopoyéticos si concurren las siguientes circunstancias:
	- $\mathbf{A}$ Que haya disponibilidad suficiente de células y/o tejidos hematopoyéticos en los bancos de componentes anatómicos nacionales.
	- Que exista un receptor adecuado en el país de destino. b.
- $2.$ Se autorizará el ingreso de células y/o tejidos hematopoyéticos cuando se cumplan las siguientes condiciones:
	- Que exista un probado beneficio en la utilización de los tejidos hematopoyéticos a. y de las células que se pretenden aplicar.
	- $\mathbf{b}$ Que la finalidad de la entrada de los tejidos y/o células hematopoyéticas sea la utilización terapéutica en seres humanos.
	- Que exista receptor adecuado en Panamá. c.
	- Que no exista disponibilidad en los bancos de componentes anatómicos del país. d.
	- é. Que se especifique la institución de destino.
	- $\mathbf{f}$ Que el banco de componentes anatómicos o el centro extractor extranjero presenten un informe donde hagan constar los estudios efectuados al donante, necesarios para demostrar las condiciones óptimas del componente anatómico y la ausencia de enfermedad transmisible, susceptible de constituir un riesgo para el receptor.
	- Que reúnan las condiciones sanitarias exigibles en Panamá. g.

Artículo 53. En el caso de que el banco de componentes anatómicos o institución hospitalaria que ha procesado y almacenado las células no disponga de la infraestructura necesaria para una completa tipíficación de las células que permita establecer compatibilidades e idoneidades cuando sea preciso, deberá enviar una muestra a otro establecimiento debidamente autorizado que sí esté dotado de la infraestructura adecuada y que se constituirá en establecimiento de referencia.

Articulo 54. La aplicación autóloga quedará encuadrada en el caso de procedimientos terapéuticos de eficacia demostrada en indicaciones médicas establecidas.

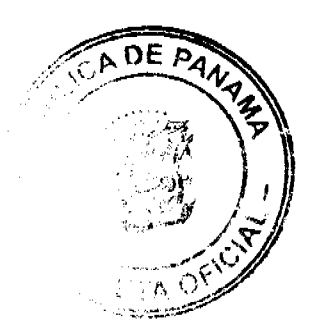

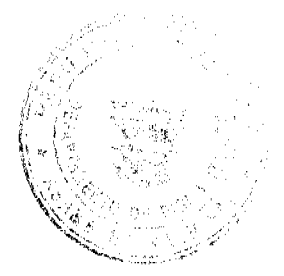

Gaceta Oficial Digital, miércoles 10 de febrero de 2010

En el caso de que se realicen actividades de procesamiento para usos autólogos eventuales de los que no hay indicación médica establecida actual, los tejidos hematopoyéticos o las células así procesadas estarán disponibles para su aplicación alogênica.

Artícula 55. La solicitud para requerir un tejido hematopoyético o grupo celular a un banco de componentes anatómicos la efectuará el responsable de la aplicación a través del centro hospitalario que realizará la intervención. De no presentarse copia de la autorización correspondíente, esta será rechazada.

Artículo 56. Se establecerá un sistema de rastreo de origen y destino de todas las células humanas obtenidas con la finalidad de ser aplicadas en humanos.

Artículo 57. Los bancos de componentes anatómicos y las instituciones hospitalarias recogerán la información del destino de los tejidos hematopoyéticos o las células para la aplicación en humanos. Dicha información deberá ser facilitada por los bancos de componentes anatómicos o por las instituciones hospitalarias y enviada al Registro Nacional de Trasplantes para cada caso en particular, con el fin de asegurar la trazabilidad de los tejidos hematopoyéticos o las células.

Artículo 58. El rastreo de origen y destino se aplicará a los productos celulares y a los productos o materiales que entren en contacto con dichas células y tejidos hematopoyéticos y puedan tener efecto sobre su calidad y seguridad. La información se guardará y custodiará de forma segura durante al menos treinta años a partir de su codificación.

Artículo 59. Se establecerá un sistema único y obligatorio de codificación compatible con los sistemas de otros centros hospitalarios que permita identificar de forma única e inequívoca los tejidos hematopoyéticos o células obtenidos, procesados y distribuidos para su aplicación en humanos y se desarrollará igualmente un sistema técnico que sirva de soporte al sistema de codificación.

Artículo 60. A partir de la entrada en vigencia de la presente Ley, funcionará un sistema de biovigilancia que permita notificar, registrar y transmitir los efectos y reacciones adversas graves que puedan haber influido o influir en la calidad y seguridad de los tejidos hematopoyéticos o las células y que pudieran atribuirsele a los procesos de extracción, evaluación, procesamiento y distribución, así como toda reacción adversa grave observada durante o a raíz de la aplicación clínica de los tejidos hematopoyéticos o las células y que pudiera estar relacionada con su calidad y seguridad.

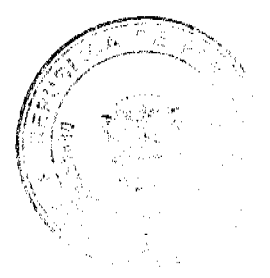

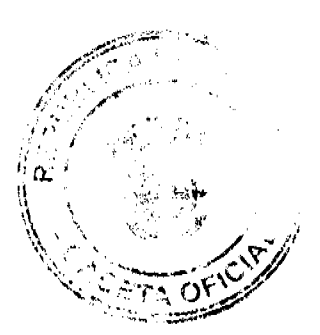

No.26468-B

Gaceta Oficial Digital, miércoles 10 de febrero de 2010

**Titulo IV** Licencias Sanitarias

Capitulo I Licencias Sanitarias

Artículo 61. El Ministerio de Salud expedirá, renovará o revocará mediante resolución motivada las siguientes licencias sanitarias de funcionamiento:

- $\mathbf{I}$ . Para bancos de componentes anatómicos.
- $\overline{z}$ Para los centros de extracción de componentes anatómicos de donante fallecido.
- $\overline{\mathbf{3}}$ . Para los centros de extracción y trasplantes de componentes anatómicos de donante vivo.

Artículo 62. Las licencias sanitarias de funcionamiento de centros de extracción y/o trasplantes expedidas a establecimientos asistenciales u hospitalarios solo podrán desarrollar actividades conforme a la licencia sanitaria que les fue otorgada.

Las licencias sanitarias de funcionamiento que se otorguen a los bancos de componentes anatómicos no comprenden la autorización para realizar procedimientos de trasplantes ni extracción de componentes anatómicos.

Articulo 63. Para solicitar la expedición o renovación de las licencias sanitarias, se requerirá:

- $\mathbf{1}$ . Solicitud por duplicado presentada por el interesado, en forma personal o mediante apoderado, ante el Ministerio de Salud, precisando el tipo de licencia que se tramita.
- 2. Nombre o razón social de la entidad solicitante con prueba adjunta de su existencia legal.
- $\overline{3}$ . Número y fecha de la licencia sanitaria correspondiente del centro hospitalario autorizado.
- $\mathbf{4}$ Nombre y dirección del representante legal de la entidad solicitante.
- $5.$ Dirección o ubicación de la sede de la entidad solicitante.
- 6. Descripción de las características de la infraestructura de la entidad, así como su naturaleza jurídica, sus objetivos, disponibilidades técnica, científica y humana, precisando las funciones y demás datos relacionados con el personal profesional o técnico, incluyendo su grado de capacitación.
- 7. Indicación del centro hospitalario al cual está vinculado, si la licencia se solicita para un banco de componentes anatómicos.
- $\mathbf{8}$ Especificación de los tipos de trasplantes que se realizarán en el centro, si la licencia se solicita para la práctica de trasplantes en los centros extractores y trasplantadores.
- 9. Nombres del personal médico, enfermeras, técnicos en enfermería y laboratoristas responsables de los procedimientos en el centro extractor y/o trasplantador, así como su acreditación correspondiente.
- $10.$ Protocolos correspondientes de acuerdo con el centro hospitalario que desarrolle estas actividades.
- $H$ . Cualquier otro que determine el Ministerio de Salud.

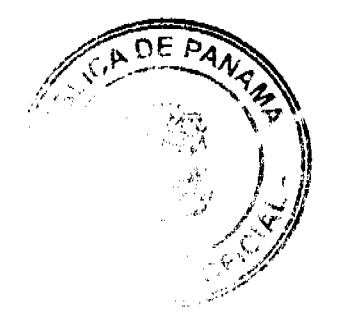

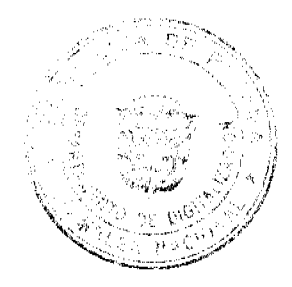

No.26468-B

Gaceta Oficial Digital, miércoles 10 de febrero de 2010

19

Artículo 64. El Ministerio de Salud determinará los requisitos que debe reunir el personal que integra el equipo médico-quirúrgico y técnico de trasplantes, así como la infraestructura indispensable de los centros a los que se les haya expedido la licencia sanitaria.

Artículo 65. La licencia sanitaria para la práctica de extracción y/o trasplante de componentes anatómicos que expida el Ministerio de Salud indicará las intervenciones o los tipos de trasplantes que pueden practicar.

Artículo 66. Recibida la solicitud, si se encuentra completa la documentación, el Ministerio de Salud ordenará la práctica de una visita de inspección al establecimiento solicitante, con el objeto de constatar las condiciones físicas y técnicas del establecimiento de salud para el funcionamiento como centro extractor y/o trasplantador, así como el cumplimiento de las obligaciones establecidas en los artículos 72, 73 y 76 de la presente Ley.

Artículo 67. Las resoluciones mediante las cuales se conceden o niegan las licencias sanitarias son susceptibles de los recursos que señaia la ley.

Artículo 68. Las licencias sanitarias se otorgarán por periodos de cinco años, contados a partir de la fecha de ejecutoria de la resolución de otorgamiento respectivo, y podrán renovarse por periodos iguales previa solicitud de renovación con no menos de noventa días hábiles de antelación a la fecha de vencimiento, siempre que no haya sido revocada.

Artículo 69. Las instituciones hospitalarias y los bancos de componentes anatómicos que, al entrar en vigencia la presente Ley, tengan licencias de funcionamiento para realizar trasplantes o para funcionar como bancos de componentes anatómicos mantendrán sus licencias, de conformidad con esta Ley.

Artículo 70. Vencida una licencia sanitaria, su titular podrá solicitar la renovación o la expedición de otro tipo de licencia sanitaria, de conformidad con los requisitos señalados en esta Ley.

Titulo V Bancos, Centros de Extracción y/o de Trasplantes de Componentes Anatómicos

> Capítulo I Bancos de Componentes Anatómicos

Artículo 71. Se establecerán bancos de componentes anatómicos que hayan obtenido la correspondiente licencia de funcionamiento del Ministerio de Salud que se dedicarán a recibir, procesar, preservar, almacenar, transportar y distribuir los componentes anatómicos para su posterior trasplante.

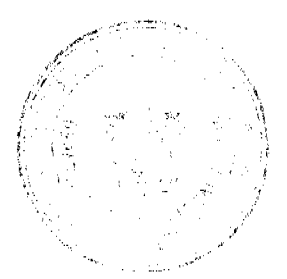

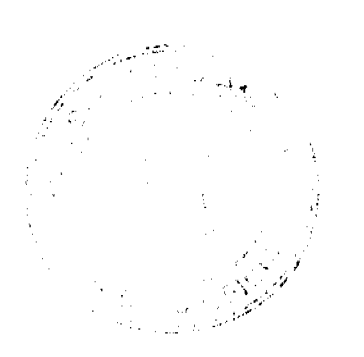

Artículo 72. Los bancos de componentes anatómicos públicos o privados autorizados por el Ministerio de Salud deberán:

- $\mathbf{L}$ Contar con una organización y un régimen de funcionamiento que permita cumplir con las funciones para las cuales fueron autorizados.
- $\overline{2}$ . Establecer una unidad de coordinación con los centros hospitalarios de trasplantes hasta que los componentes anatómicos sean requeridos para el trasplante.
- $\overline{3}$ . Disponer del personal técnico y administrativo idóneo para mantener, almacenar, preservar y distribuir los componentes anatómicos que tienen bajo su responsabilidad.
- $\overline{4}$ Mantener en buenas condiciones las instalaciones y estructuras físicas adecuadas para almacenar, preservar y transportar los componentes anatómicos.

# Capitulo II

Centros de Extracción de Componentes Anatómicos de Donante Fallecido

Artículo 73. La extracción de componentes anatómicos de donante fallecido solo podrá realizarse en centros hospitalarios públicos o privados que hayan sido expresamente autorizados por el Ministerio de Salud. Los centros de extracción de componentes anatómicos de donante fallecido deberán:

- $\mathbf{1}$ Contar con una organización y un régimen de funcionamiento que permita asegurar la ejecución de las operaciones de extracción de forma satisfactoria.
- $2<sub>1</sub>$ Establecer una unidad de coordinación con los bancos de componentes anatómicos y con los centros hospitalarios de trasplantes.
- $\overline{3}$ Disponer del personal idóneo, médicos, enfermeras, laboratoristas y técnicos en enfermería, con acreditación en extracción de componentes anatómicos.
- $\overline{\mathbf{4}}$ . Disponer de las instalaciones físicas y de un laboratorio clínico para la realización de los exámenes elínicos que se consideren necesarios para la evaluación elínica del donante fallecido y la correcta realización de las extracciones.
- 5. Contar con el apoyo de un laboratorio de histocompatibilidad debidamente autorizado por el Ministerio de Salud.
- Proporcionar al Ministerio de Salud toda la información que les sea solicitada en 6. relación con la actividad para la cual hayan sido autorizados.

Artículo 74. Cualquier tipo de modificación que se produzca en las instalaciones hospitalarias o en el funcionamiento del centro extractor de componentes anatómicos deberá ser notificado al Ministerio de Salud para que, luego de su revisión, se proceda a mantener la autorización o a su revocación considerando la trascendencia de la modificación, aun cuando no hubiera vencido el periodo de vigencia.

Artículo 75. Los centros hospitalarios autorizados para la extracción de componentes anatómicos de donante fallecido adoptarán las medidas necesarias a fin de garantizar que los deudos tengan pleno conocimiento de la regulación sobre donación y extracción del componente anatômico.

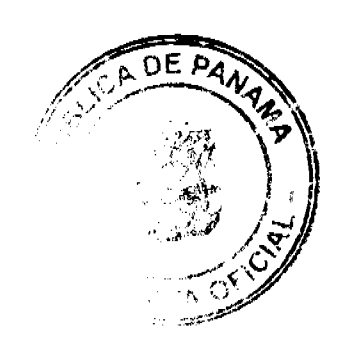

 $\frac{1}{\sqrt{2}}$ 

### Capitulo III Centros de Extracción y Trasplantes de Componentes Anatómicos de Donante Vivo

Artículo 76. Los centros de extracción y trasplantes de componentes anatómicos, sean instituciones hospitalarias públicas o privadas, que hayan sido expresamente autorizados por el Ministerio de Salud deberán:

- Garantizar la viabilidad y calidad del programa de trasplante en las actividades que  $\mathbf{1}$ . desarrollen.
- Disponer de los servicios que garanticen la realización de la intervención quirúrgica, el  $2<sup>1</sup>$ tratamiento y manejo de las eventuales complicaciones que presente el trasplante.
- Disponer del personal idóneo con acreditación en extracción y trasplante, médicos,  $\mathbf{1}$ enfermeras y técnicos en enfermería.
- Mantener en buenas condiciones las instalaciones físicas, los medios técnicos, los  $\ddot{4}$ . materiales necesarios y los servicios sanitarios que garanticen el proceso de trasplante.
- Disponer de un servicio de patología con los medios técnicos y recurso humano idóneo  $5<sub>1</sub>$ para los estudios asociados al trasplante.
- 6 Disponer de un laboratorio clínico y de histocompatibilidad autorizado por el Ministerio de Salud, que cuente con los recursos técnicos y humanos necesarios para garantizar la realización de los estudios inmunológicos.
- Establecer una Comisión de Trasplante Hospitalaria que asegure la selección de los  $7.$ receptores y el seguimiento de todo el proceso terapéutico.
- 8. Mantener registro de acceso restringido y confidencial de los trasplantes realizados en el que consten los datos precisos para la identificación del donante y del receptor, de forma que permita el seguimiento de los componentes anatómicos trasplantados en el centro, así como los resultados obtenidos.
- 9. Presentar informe periódico y detallado al Ministerio de Salud relacionado con las actividades para las cuales hayan sido autorizados.

Los centros médicos y quirúrgicos involucrados en los diferentes tipos de trasplantes se adecuarán, en todo momento, a los progresos científicos existentes en la materia y seguirán protocolos diagnósticos y terapéuticos actualizados, de acuerdo con la práctica médica generalmente aceptada.

Artículo 77. Cualquier tipo de modificación que se produzca en las instalaciones hospitalarias o en el funcionamiento del centro extractor y trasplantador de componentes anatómicos debe ser notificado al Ministerio de Salud para que, luego de su revisión, se proceda a mantener la autorización o a su revocación considerando la trascendencia de la modificación, aun cuando no hubiera vencido el periodo de vigencia.

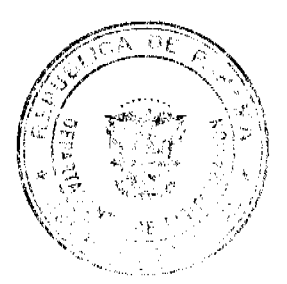

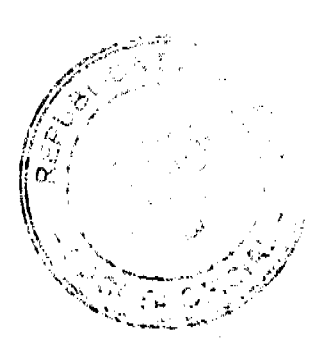

Gaceta Oficial Digital, miércoles 10 de febrero de 2010

# Titulo VI Organización

# Capítulo I Organización Panameña de Trasplantes

Artículo 78. Se crea la Organización Panameña de Trasplantes, adscrita al Ministerio de Salud, como la unidad técnica operativa que, siguiendo los principios de cooperación, eficacia, equidad, calidad y solidaridad, tiene como finalidad trabajar con el sistema de salud panameño, a fin de coordinar las actividades de promoción, donación, extracción, preservación, distribución, intercambio y trasplante de componentes anatómicos.

Artículo 79. La Organización Panameña de Trasplantes reemplazará a cualquiera otra organización creada previamente con fines similares.

Artículo 80. La Organización Panameña de Trasplantes tendrá las siguientes funciones:

- $\mathbf{L}$ Crear las coordinaciones hospitalarias de trasplantes a nivel nacional donde no las hubiera y desarrollar las existentes, las cuales conformarán una red nacional de donación de componentes anatómicos.
- Seleccionar, designar y supervisar la labor de los coordinadores de trasplantes y del  $\overline{2}$ . coordinador hospitalario de trasplantes.
- $3.$ Velar por la adecuada organización, funcionamiento y desarrollo de todos los programas de trasplantes de componentes anatómicos, cada uno de los cuales será dirigido por un médico especialista acreditado en trasplantes.
- $4.$ Coordinar la distribución de componentes anatómicos para trasplantes a nivel nacional.
- 5. Llevar el Registro Nacional de Donantes.
- 6. Actualizar el Registro Nacional de Trasplantes, que mantendrá los datos de origen y destino de componentes anatómicos a nivel nacional en las instituciones de salud públicas y privadas, así como la de los organismos internacionales.
- $\overline{7}$ . Actualizar la Lista de Espera Nacional de trasplantes de componentes anatômicos en coordinación con los diferentes programas de trasplante.
- $\mathbf{R}$ . Coordinar la logística del transporte de personal, equipo y de componentes anatómicos para trasplante, por lo que gestionará la ayuda de las entidades del Estado respectivamente.
- Establecer los controles de seguridad y calidad de los componentes anatónicos  $\mathbf{Q}$ obtenidos para trasplante.
- $10.$ Informar y promover las actividades relacionadas con la donación de componentes anatómicos en las entidades sanitarias a los profesionales y técnicos de la salud, a los agentes sociales y a la población en general.
- $11.$ Establecer y mantener relación y comunicación con organismos y organizaciones nacionales e internacionales relacionadas con trasplante.
- $12<sup>2</sup>$ Recomendar al Ministerio de Salud las políticas sobre las actividades de trasplante de componentes anatómicos que se consideren convenientes.

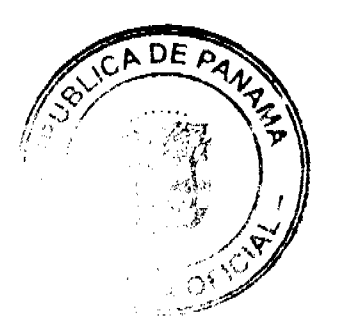

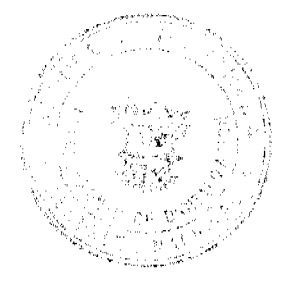

No.26468-B

- $13.$ Gestionar ante las autoridades respectivas los recursos para que permanentemente se cuente con el equipo médico-quirúrgico y medicamentos necesarios para la adecuada implementación de los programas de trasplante.
- 14. Promover estudios e investigaciones que puedan hacer progresar los conocimientos y las tecnologías relacionadas con la obtención de organos y tejidos y su trasplante.
- $15.$ Promover y desarrollar actividades orientadas a la formación continuada del personal sanitario que trabaje en la gestión de donación de componentes anatómicos o en los diferentes programas de trasplantes.
- Ejereer cualquier otra función que le asigne el Ministerio de Salud.  $16.$

Artículo 81. La Organización Panameña de Trasplantes estará dirigida por un Director General y un Subdirector Generai, quienes serán seleccionados, a través de concurso de oposición y sistema de méritos por el Ministerio de Salud, para un periodo de seis años y contará con las secciones administrativas necesarias para el desarrollo de su labor y con un consejo asesor de las organizaciones de pacientes y familiares.

Artículo 82. Los requisitos para ser Director General y Subdirector General son los siguientes:

- $1.$ Ser de nacionalidad panameña.
- $\overline{2}$ . Ser médico idóneo acreditado en trasplante.
- $\mathbf{R}$ Tener experiencia en programas de trasplantes en las que haya participado activamente.
- $\overline{4}$ Tener conocimiento en procura de órganos y organización de programas de trasplante.

Artículo 83. El Director General de la Organización Panameña de Trasplantes tendrá las siguientes funciones:

- $\mathbf{L}$ Coordinar con las instituciones y organizaciones las actividades necesarias para el buen funcionamiento de programas de trasplantes.
- $2<sup>1</sup>$ Presentar las propuestas que reciba la Organización Panameña de Trasplantes.
- $3.$ Llevar las actas, los archivos, la correspondencia y demás documentos de la Organización Panameña de Trasplantes.
- $\overline{4}$ . Generar propuestas tendientes a resolver los problemas técnicos y administrativos que se detecten para que sean consideradas e incluídas en el anteproyecto de presupuesto.
- Llevar el Registro Nacional de Trasplantes, el Registro Nacional de Donantes y la Lista 5. de Espera Nacional.
- 6 Rendir un informe mensual al Ministerio de Salud sobre las actividades que se desarrollen en materia de trasplantes.
- $\overline{L}$ Ejercer cualquiera otra que le sea asignada por el Ministerio de Salud.

Artículo 84. El Subdirector General de la Organización Panameña de Trasplantes tendrá las siguientes funciones:

- $\mathbf{L}$ Reemplazar al Director General en todas las ausencias temporales y absolutas.
- $2<sub>1</sub>$ Realizar cualquier otra función que le asigne el Director General o que establezca el Ministerio de Sabid

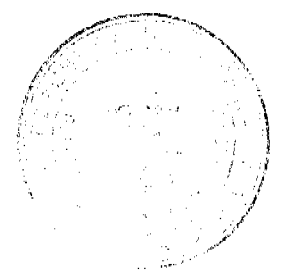

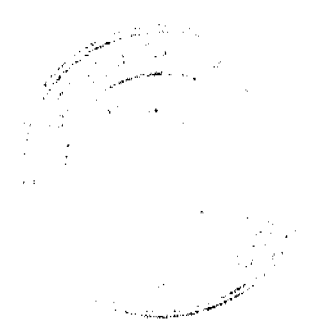

Artículo 85. Son causales de destitución del Director General o del Subdirector General de la Organización Panameña de Trasplantes las siguientes:

- La comisión de delito doloso o delito contra la Administración Pública, previa  $\mathbf{L}$ sentencia judicial condenatoria,
- La incapacidad manifiesta en el ejercicio de sus funciones, decretada por resolución  $\overline{2}$ . ejecutiva del Ministerio de Salud.

Artículo 86. El Ministerio de Salud gestionará oportunamente ante el Ministerio de Economia y Finanzas las asignaciones presupuestarias para el funcionamiento de la Organización Panameña de Trasplantes y de los programas de trasplantes de componentes anatómicos que se desarrollen en los centros hospitalarios públicos autorizados.

### Capítulo II Comité Nacional de Trasplantes

Artículo 87. El Comité Nacional de Trasplantes es un organismo técnico consultivo y asesor del Ministerio de Salud en materia de trasplantes y estará integrado por:

- $\mathbf{L}$ Un médico idóneo acreditado en trasplante designado por el Ministerio de Salud, quien lo presidirá.
- $2<sub>1</sub>$ Un médico idóneo acreditado en trasplantes en representación de la Caja de Seguro Social.
- $3<sub>1</sub>$ Un médico idóneo acreditado en trasplante en representación de cada asociación médica, según las especialidades que efectuen trasplantes.
- $4<sub>1</sub>$ Un representante de la Asociación de Hospitales Privados que efectúan trasplantes.
- 5. Un representante de la Asociación de Enfermeras acreditadas en trasplante.
- 6. Un representante de la Asociación de Laboratoristas acreditados en trasplantes.
- $7.$ Un representante de la Asociación de Técnicos en Enfermería acreditados en trasplantes.

Las asociaciones mencionadas designarán a su representante principal y a un supleme, que lo reemplazará en sus ausencias. En caso de ausencia definitiva de ambos las asociaciones designarán nuevos representantes.

Artículo 88. El Comité Nacional de Trasplantes se reunirá por lo menos una vez al mes. El Director General de la Organización Panameña de Trasplantes asistirá a todas las reuniones con derecho a voz.

Artículo 89. El Comité Nacional de Trasplantes tendrá las siguientes funciones:

- 1. Elaborar su reglamento interno.
- $\overline{2}$ . Asesorar en materia de trasplantes al Ministerio de Salud conforme al programa de trasplantes que se desarrolle a nivel nacional.
- $\overline{3}$ . Vigilar que las actividades de trasplantes en general, tanto institucionales como privadas, cumplan con el contenido de esta Ley.

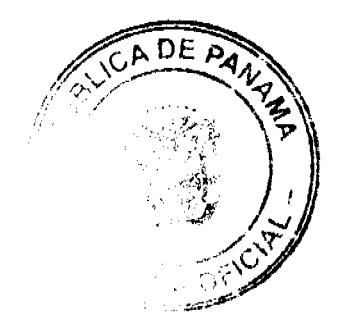

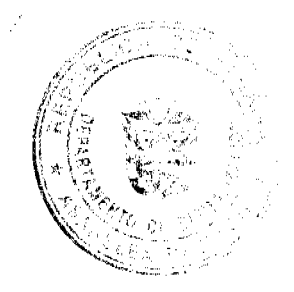

#### Gaceta Oficial Digital, miércoles 10 de febrero de 2010

- Promover con otras instituciones oficiales y privadas de salud, junto con entidades  $\mathbf{4}$ cívicas, campañas de divulgación y orientación educativa sobre el profundo sentido de solidaridad humana involucrada en la donación de componentes anatómicos.
- Revisar y evaluar, en primera instancia, la documentación requerida por el Consejo  $\mathbf{S}$ Técnico de Salud para la acreditación de los profesionales y técnicos de la salud, en materia de trasplantes.
- Vigilar que los miembros de los diferentes equipos de trasplantes sean profesionales y 6. técnicos acreditados.
- $\overline{7}$ . Verificar que en los centros hospitalarios se cuente con el equipo médico-quirúrgico y con los medicamentos necesarios para la adecuada ejecución del programa de trasplantes.
- Establecer parámetros para la acreditación de los profesionales y técnicos en materia de  $\mathbf{R}$ trasplantes según los requisitos de las diferentes sociedades médicas y profesionales de la salud.

Artículo 90. En cada centro hospitalario o institución pública o privada en donde se practiquen procedimientos de trasplantes funcionará un Comité Hospitalario de Trasplantes integrado por:

- El director de la entidad o su delegado.  $\mathbf{1}$ .
- Un representante de cada uno de los servicios involucrados en el programa o los  $\overline{2}$ . programas de trasplantes.
- Un representante del banco de componentes anatómicos y del banco de sangre.  $3<sub>1</sub>$
- $\mathbf{A}$ Un representante del laboratorio de trasplantes.
- $5.$ Un representante de las enfermeras de la institución que trabajen en programas de trasplantes.
- $6<sub>1</sub>$ Un representante de los técnicos en enfermería acreditados en trasplantes.

Articulo 91. Los Comités Hospitalarios de Trasplantes tendrán las siguientes funciones:

- Elaborar su propio reglamento interno, que necesariamente debe establecer lo relativo  $\mathbf{I}$ . al seguimiento adecuado de los pacientes a quienes se les haya realizado trasplantes.
- $2.$ Coordinar y supervisar la actividad hospitalaria de trasplante con los servicios médicos y quirúrgicos, el laboratorio de trasplante, el departamento de enfermeria y con el personal idôneo que compone los equipos de trasplantes.
- Las demás que le señale el Ministerio de Salud y la presente Ley.  $\overline{3}$ .

**Titulo VII** Contravenciones, Sanciones y Procedimiento

#### Capítulo I Faitas

Artículo 92. Se consideran faltas las contravenciones a esta Ley y a sus reglamentos complementarios.

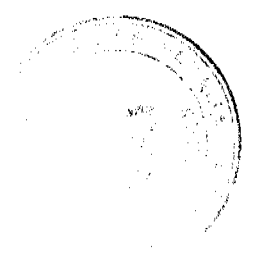

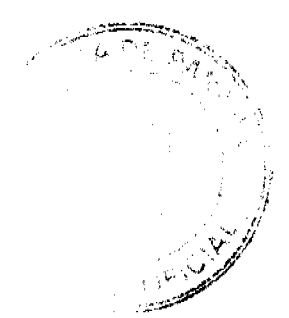

#### Gaceta Oficial Digital, miércoles 10 de febrero de 2010

Artículo 93. El Ministerio de Salud es la autoridad con derecho a establecer y conocer la existencia de faltas y aplicar las sanciones.

Artículo 94. Las faltas pueden ser:

- $\mathbf{1}$ Teves:
	- Publicitar la donación no autorizada de componentes anatómicos en beneficio  $\mathbf{a}$ de personas o instituciones determinadas.
	- Publicitar la necesidad de un componente anatómico o sobre su disponibilidad  $\mathbf b$ con la finalidad de una gratificación o remuneración.
	- Extraer componentes anatómicos sin el consentimiento escrito.  $\mathbf{c}$
	- $\mathbf{d}$ . Ofrecer o conferir compensaciones económicas directas o indirectas, totales o parciales para lograr la donación de componentes anatómicos.

#### $\mathbf{2}$ Graves:

- Poscer ilegítimamente un fallecido no reclamado,  $\ddot{a}$ .
- $\mathbf b$ Extraer componentes anatómicos fuera de un centro hospitalario autorizado.
- Operar un centro hospitalario para la extracción de componentes anatómicos sin  $\mathbf{c}$ . la debida licencia.
- đ. Exportar, importar o reexportar sin la autorización del Ministerio de Salud componentes anatómicos con la finalidad de una gratificación o remuneración.
- Realizar la extracción de componentes anatómicos cuando medie coacción e ė. intimidación.

Artículo 95. Se consideran circunstancias agravantes de una falta las siguientes:

- La reincidencia.  $\mathbf{1}$ .
- Cometer la falta con pleno conocimiento de sus efectos perjudiciales o con la  $\overline{2}$ . complicidad de subalternos o su participación bajo indebida presión.
- 3. Cometer una falta para ocultar otra.
- $\overline{4}$ . Rehuir la responsabilidad o atribuirsela a otro u otros.
- $\overline{5}$ . Incumplir varias obligaciones con la misma conducta.
- 6 Premeditar la ejecución de una infracción y sus modalidades.

### Capítulo II Sanciones

Artículo 96. Las sanciones deberán imponerse mediante resolución motivada, expedida por el Ministerio de Salud, y deberán notificarse personalmente al afectado dentro de los cinco días hábiles siguientes a la fecha de expedición.

Si no pudiera hacerse la notificación personal, se hará por edicto, de conformidad con lo dispuesto por el Procedimiento Administrativo General.

Artículo 97. La violación de las disposiciones de la presente Ley será sancionada por el Ministerio de Salud, con alguna o algunas de las siguientes sanciones:

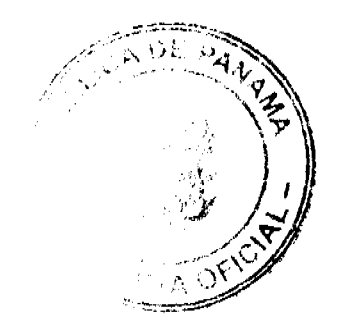

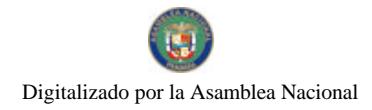

Gaceta Oficial Digital, miércoles 10 de febrero de 2010

- Amonestación.  $\mathbf{L}$
- $2.$ Multa hasta de cincuenta mil balboas (B/.50,000.00).
- $\overline{3}$ . Decomiso de componentes anatómicos.
- $\mathbf{A}$ Suspensión o cancelación de la licencia.
- $\overline{\mathbf{S}}$ . Cierre temporal o definitivo del establecimiento o servicio respectivo.

Artículo 98. La amonestación consiste en la llamada de atención, por escrito, a quien ha violado cualquiera de las disposiciones de la presente Ley, aunque esa violación no implique peligro para la salud o la vida de las personas. Su propósito es denotar las consecuencias del hecho, de la actividad o de la omisión y advertir que se impondrá una sanción mayor si se reincide en la falta.

En el escrito de amonestación se precisará el plazo que se da al infractor para que cumpla las disposiciones violadas, si es el caso.

Artículo 99. La amonestación podrá ser impuesta por cualquiera de las autoridades del Ministerio de Salud o por un superior jerarquico.

Artículo 100. La multa consiste en la sanción pecuniaria que se impone a una persona, natural o jurídica, por la violación de las faltas señaladas, mediante la ejecución de una actividad o la omisión de una conducta.

Artículo 101. Las multas deberán pagarse teniendo en cuenta las disposiciones legales sobre la materia, dentro de los cinco días hábiles siguientes a la ejecutoria de la resolución que las impone. El no pago, en los términos y cuantias señaladas, podrá dar lugar a la cancelación de la licencia sanitaria o al cierre del establecimiento respectivo. La multa podrà hacerse efectiva por jurisdicción coactiva.

Artículo 102. El decomiso de componentes anatómicos consiste en su incautación cuando no se ajusten a las disposiciones de la presente Ley y con ello se atente contra la salud individual o colectiva.

Articulo 103. El decomiso será impuesto mediante resolución motivada expedida por el Ministro de Salud.

Articulo 104. El decomiso será realizado por el funcionario designado al efecto. De la diligencia se levantará un acta por triplicado, la cual suscribirán los funcionarios y las personas que intervengan en esta. Una copia se entregará a la persona en cuyo poder se hayan encontrado los bienes decomisados.

Artículo 105. La suspensión de una licencia sanitaria consiste en la privación temporal del derecho que confiere su otorgamiento, por haber incurrido en conductas: a las

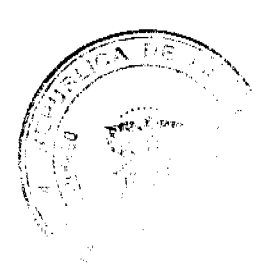

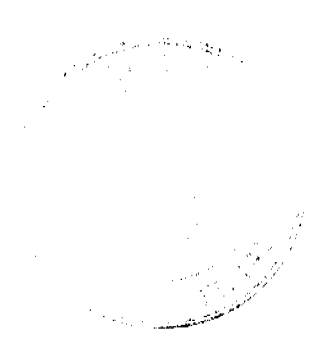

Gaceta Oficial Digital, miércoles 10 de febrero de 2010

disposiciones de la presente Ley. La sanción de suspensión podrá tener una duración hasta de seis meses.

Artículo 106. La cancelación de una licencia sanitaria consiste en la privación definitiva de la autorización o el derecho que se había conferido por haber incurrido en conductas contrarias a las disposiciones de la presente Ley.

Artículo 107. La suspensión o la cancelación de las licencias sanitarias de funcionamiento. relacionadas con los establecimientos establecidos en esta Ley, comporta el cierre de estos.

Artículo 108. Se impondrá sanción de suspensión o cancelación de una licencia con base en la persistencia de la situación sanitaria objeto de sanciones, ya sea de amonestación, multa o decomiso, así como por no pagar las multas en los términos y las cuantias señalados.

Artículo 109. La persona o institución sancionada con la cancelación de una licencia no podrá solicitar durante un año una nueva licencia para el desarrollo de la misma actividad.

Artículo 110. La suspensión o cancelación de una licencia será impuesta mediante resolución motivada dictada por el funcionario que la haya otorgado.

Artículo 111. El cierre temporal o definitivo de establecimientos, edificaciones o serviclos consiste en poner fin a las tareas que en ellos se desarrollan, por la existencia de hechos o conductas contrarias a las disposiciones de la presente Ley.

El cierre es temporal si se impone por un periodo de tiempo precisamente determinado por la autoridad sanitaria competente y es definitivo cuando no se fija un límite de tiempo.

El cierre podrá ordenarse para todo o parte del establecimiento, edificaciones o servicio.

Artículo 112. Se impondrá sanción de cierre temporal total o parcial, según sea el caso, cuando se presenten riesgos para la salud de las personas, cuya causa puede ser controlada en un tiempo determinado o determinable por la autoridad sanitaria que imponga la sanción.

Artículo 113. El cierre parcial o total, según sea el caso, será definitivo cuando se presenten riesgos para la salud humana y cuyas causas no puedan ser controladas en un tiempo determinado o determinable.

Artículo 114. El cierre definitivo total significa la clausura del establecimiento o servicio respectivo.

El cierre definitivo parcial ocasiona que la licencia no ampare la parte del establecimiento o servicio afectados.

Artículo 115. La sanción de cierre será impuesta mediante resolución motivada expedida por el Ministerio de Salud.

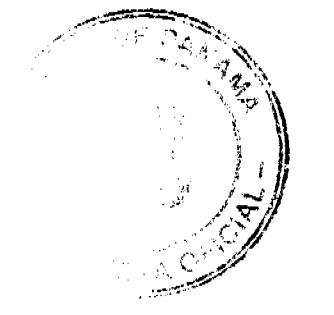

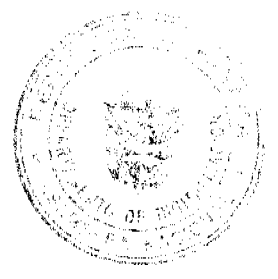

Artículo 116. A partir de la ejecutoria de la resolución por medio de la cual se imponga la sanción de cierre total, no podrá desarrollarse actividad alguna en el establecimiento, salvo la necesaria para evitar el deterioro de los equipos o para la conservación del inmueble y los componentes anatómicos. Si la sanción fuera cierre parcial, no podrá desarrollarse actividad alguna en la zona o el servicio afectados, salvo la necesaria para evitar el deterioro de los equipos o para la conservación del inmueble.

Artículo 117. Las sanciones que se impongan de conformidad con las disposiciones de la presente Ley no eximen de la responsabilidad civil, penal o de otro orden.

Artículo 118. Cuando una sanción se imponga por determinado período de tiempo, este empezará a contarse a partir de la ejecutoría de la resolución que la imponga, y se computará, para los efectos, el tiempo transcurrido bajo medidas de seguridad.

# Capítulo III Procedimiento

Artículo 119. El procedimiento administrativo para sancionar cualquier acción u omisión contraria a la presente Ley se iniciará de oficio o mediante información de funcionarios. También podrá iniciarse por denuncia o queja debidamente fundamentada presentada por cualquier persona.

Artículo 120. Si durante el procedimiento sancionatorio surgen hechos constitutivos de delitos, estos se pondrán en conocimiento de la autoridad competente y se acompañarán con copia de los documentos que correspondan.

Artículo 121. La existencia de un proceso penal o de otra índole no dará lugar a la suspensión del procedimiento administrativo previsto en esta Ley

Artículo 122. Conocido el hecho o recibida la denuncia o el aviso. la autoridad competente ordenará la correspondiente investigación para verificar los hechos o las omisiones constitutivas de infracción a las disposiciones de la presente Ley.

Articulo 123. Para la verificación de los hechos o las omisiones podrán realizarse todas las diligencias que se consideren conducentes, como visitas, inspecciones o toma de muestras.

Artículo 124. Cuando la autoridad competente encuentre plenamente comprobado que el hecho investigado no ha existido, que el presunto infractor no lo cometió, que las disposiciones legales de carácter sanitario no lo consideran como violación o que el procedimiento de sanciones no podía iniciarse o proseguirse, procederá a declararlo así y ordenará cesar todo procedimiento contra el inculpado notificándole en forma personal sobre tal decisión.

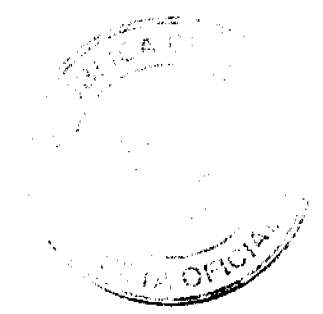

Gaceta Oficial Digital, miercoles 10 de febrero de 2010

Articulo 125. Realizadas las anteriores diligencias, mediante notificación personal al efecto, se pondrá en conocimiento al presunto infractor de los cargos que se le formulan.

El inculpado podrá conocer, fotocopiar y examinar el expediente administrativo personalmente o acompañado de un abogado.

Articulo 126. Si no fuera posible hacer la notificación por no encontrarse el representante legal del establecimiento, la persona responsable o la persona natural inculpada, se dejará una citación escrita para que la persona allí indicada concurra a notificarse, dentro de los cinco días hábiles. Si así no lo biciera, se fijará un edicto, en lugar público visible de la secretaría de la oficina de la autoridad sanitaria competente, durante los cinco días hábiles, al vencimiento de los cuales se entenderá surtida la notificación.

Articulo 127. Dentro de los diez días hábiles siguientes al de la notificación, el presunto infractor, directamente o por medio de apoderado, podrá presentar sus descargos en forma escrita y aportar o solicitar la práctica de las pruebas que considere pertinentes.

Artículo 128. El Ministerio de Salud decretará la práctica de las pruebas que considere conducentes, señalando, para los efectos, un término que no podrá ser superior a diez días.

Artículo 129. Vencido el término de que trata el artículo anterior y dentro de los cinco dias hábiles posteriores, la autoridad competente procederà a calificar la falta y a imponer la sanción correspondiente, de acuerdo con dicha oalificación.

Articulo 130. Si se encontrara que no se ha incurrido en violación de alguna de las disposiciones de la presente Ley, se expedirá una resolución por medio de la cual se declara exonerado de responsabilidades al presunto infractor y se ordenará archivar el expediente.

Artículo 131. El recurso de reconsideración podrá ser interpuesto dentro de los cinco días hábiles, contados a partir de la notificación de la resolución de primera instancia. Una vez interpuesto el recurso, la autoridad dará en traslado del escrito a la contraparte si la hubiera, por el término de tres días hábiles para que objete o se pronuncie sobre el escrito.

La autoridad tendrá quince dias para practicar las pruebas que resulten indispensables y tendrá treinta días para resolver el recurso señalado.

Artículo 132. El recurso de apelación será interpuesto ante la autoridad de primera o segunda instancia en el acto de notificación o por escrito, a través de apoderado judicial, dentro del término de cinco días hábiles, contado a partir de la fecha de la notificación de la resolución.

Si el apelante anuncia la presentación de nuevas pruebas en segunda instancia, se señalará un término de quînce días hábiles para la práctica de estas.

La autoridad tendrá treinta días para resolver.

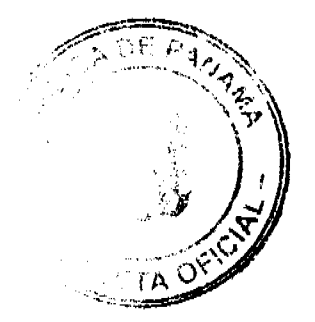

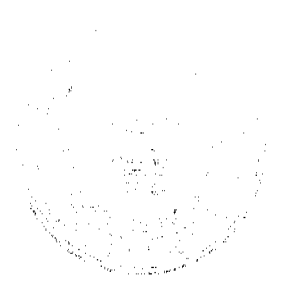

Gaceta Oficial Digital, miércoles 10 de febrero de 2010

 $31$ 

Artículo 133. Cuando, como resultado de una investigación adelantada por una autoridad sanitaria, se encontrara que la sanción a imponer es de competencia de otra autoridad, deberán remitirse a ella las diligencias adelantadas para lo que sea pertinente.

Artículo 134. Toda persona o entidad oficial distinta de las que integran el Sistema Nacional de Salud que tenga pruebas o indicios de conductas o hechos que se estén investigando deberán ponerlos a disposición del Ministerio de Salud, de oficio o a solicitud de este para lo que estime procedente.

Artículo 135. La Policia Nacional prestará toda su colaboración al Ministerio de Salud para que cumpla a cabalidad sus funciones.

# **Titulo VIII** Disposiciones Finales

Artículo 136. Quedan excluidos del ámbito de la presente Ley la sangre y los derivados sanguíneos, así como los procedimientos de investigación in vitro con células que no incluyan una aplicación en el cuerpo humano.

Artículo 137. El Ministerio de Salud establecerá los mecanismos de coordinación e integración de los servicios y equipos de trasplantes con la Caja de Seguro Social.

Artículo 138. La presente Ley será reglamentada por el Órgano Ejecutivo.

Artículo 139. Esta Ley deroga la Ley 52 de 12 de diciembre de 1995.

Artículo 140. Esta Ley empezará a regir el día siguiente al de su promulgación.

# COMUNIQUESE Y CÚMPLASE.

Proyecto 14 de 2009 aprobado en tercer debate en el Palacio Justo Arosemena, ciudad de Panama, a los 26 días del mes de enero del año dos mil diez.

1 Pusidente 10MM José Luis Varela R El Secreta d eneral

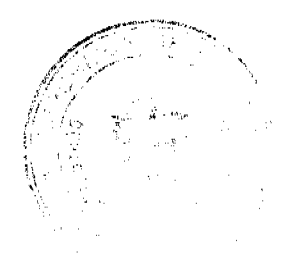

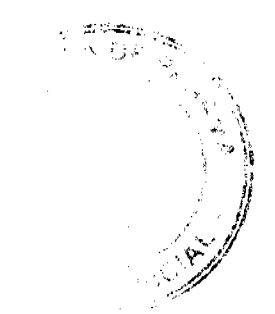

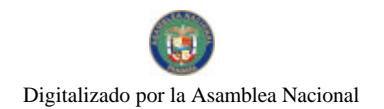

ÓRGANO EJECÚTIVO NACIONAL. PRESIDE $\oint C \cup \oint C$ de la REPÚBLICA. '8 PANAMÁ, REPÚBLICA DE PANAMÁ, DÉ چہ  $\overline{)}$  DE 2010. ĎF **RICARD** O MARTINELLI REKROCAL P∯ sidente de la República

FRANKLIN VERGARA Ministro de Salud

REPÚBLICA DE PANAMÁ

DECRETO No.  $\angle 66$ <br>(de 29 de diciembre de 2009)

Por el cual se nombra a la Viceministra de Ordenamiento Territorial del Ministerio de Vivienda y Ordenamiento Territorial

> EL PRESIDENTE DE LA REPÚBLICA en uso de sus facultades constitucionales y legales,

### DECRETA:

ARTÍCULO ÚNICO:

Nómbrese a MARTA DE ÁLVAREZ, con cédula No.9-82-1418 y seguro social 231-0067, en el cargo de Viceministra de Ordenamiento Territorial del Ministerio de Vivienda y Ordenamiento Territorial, posición No.19,<br>correspondiente a la planilla No.1, salario B/.3,000.00, con<br>cargo a la Partida Presupuestaria 0.14.0.1.001.01.01.001 y<br>Gastos de Representación por B/.3,000.00, Par  $0.14.01.001.01.01.030.$ 

PARÁGRAFO:

El presente Decreto entrará en vigencia a partir de la toma de posesión.

# COMUNIQUESE Y CÚMPLASE

Dado en la Ciudad de Panamá, a los veintifiueve días del mes de dictembre del año dos mil nueve (2009).

RICARDO MARTINELLI BERECAL

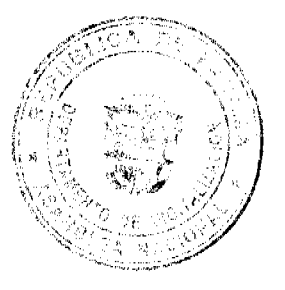

 $12$ 

 $32$